## **Computer Graphics Course** 2005

Introduction to **Subdivision Surfaces** 

#### **Subdivision**

- #The process of creating a smooth (curve) surface... by an (infinite) number of iterations.
- **#Input**: polygonal control point
- **#Process**: repeated refinements
- and averaging
- **Result**: smooth (curve) surface

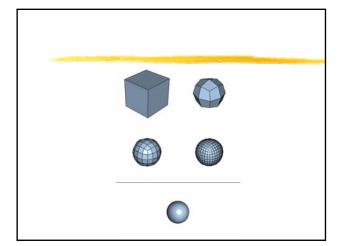

## Why use subdivision?

- **∺**Generates smooth surfaces from polygonal meshes of arbitral topology
- #Efficient rendering
- ★Easy to animate
- ★Level of detail
- **∺**Compression
- **#Smoothing**

#### Where subdivision was used?

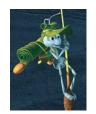

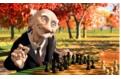

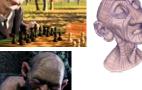

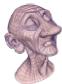

- **#**Two main groups of schemes:
- moved
- ★Interpolating original vertices are unaffected

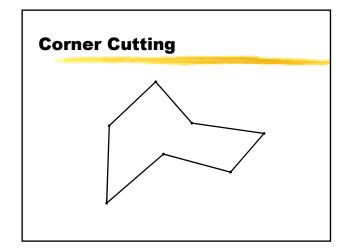

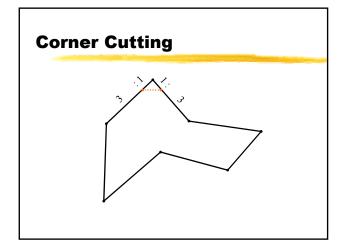

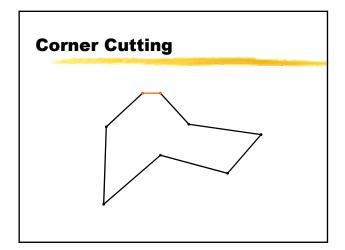

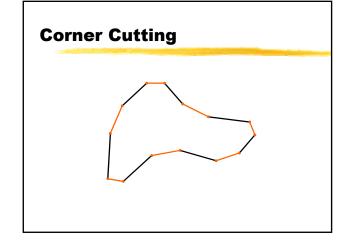

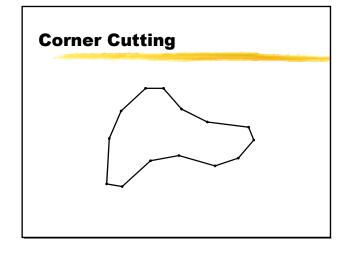

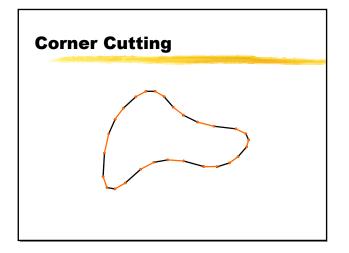

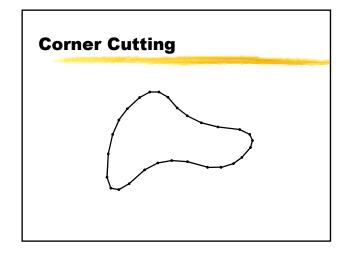

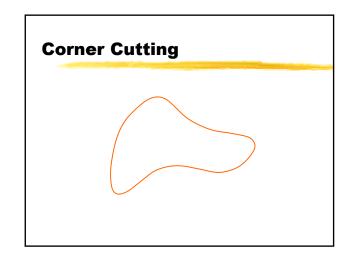

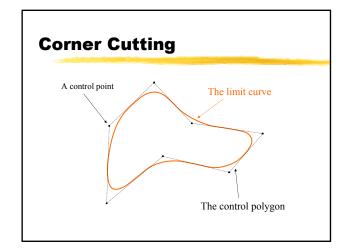

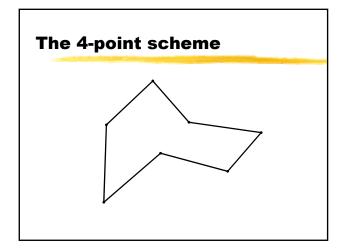

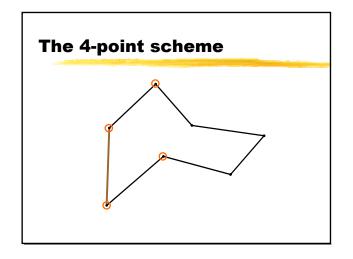

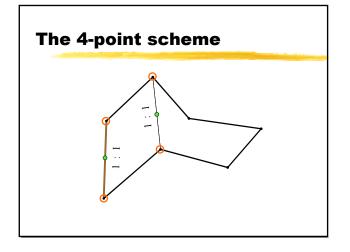

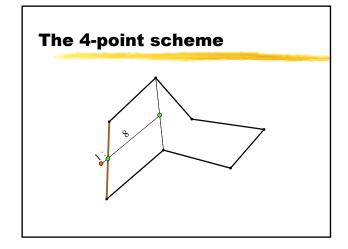

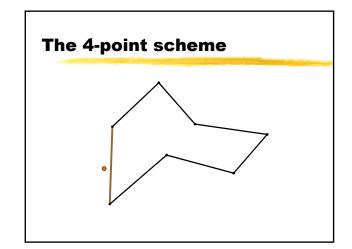

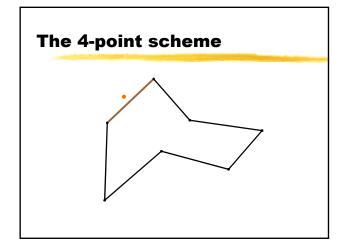

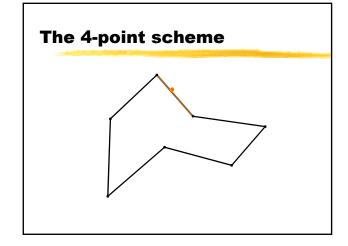

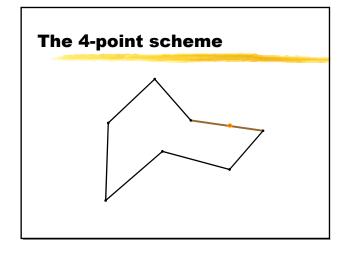

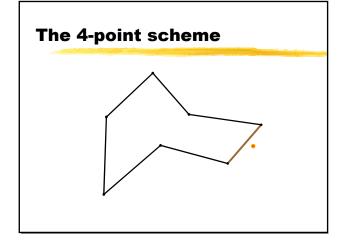

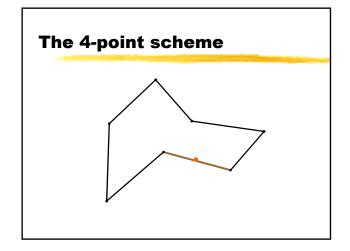

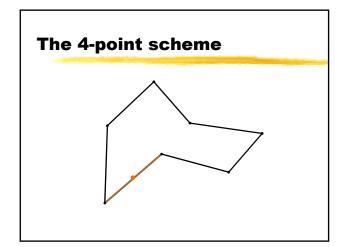

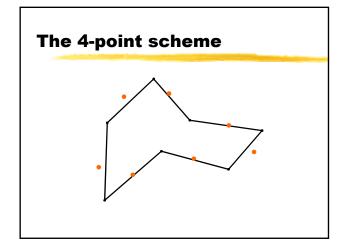

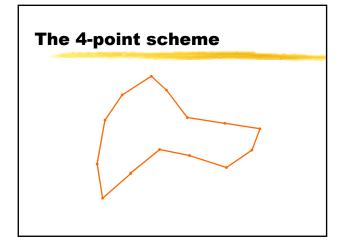

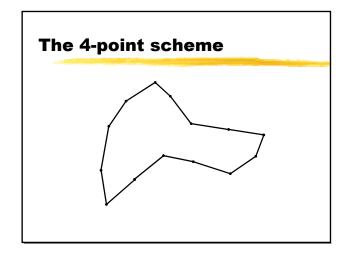

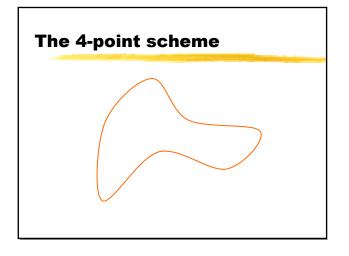

# The 4-point scheme A control point The limit curve The control polygon

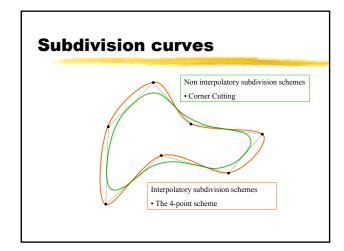

#### **Curve Subdivision**

- #Given a control polygon, a subdivision curve is generated by repeatedly applying a subdivision operator to it.
- #The central theoretical questions:
  - Convergence: Given a subdivision operator and a control polygon, does the subdivision process converge?
  - converge to a smooth curve?

#### **Surface Subdivision**

- #Given a control net (polygonal mesh consisting of vertices, faces and edges)
- #A sudivision surface is geterated by repeatedly
  - factor ~4
  - Applying rules to find position of both new and old vertices

### **Subdivision Schemes**

- #In the limit (after ∞ iterations) the control mesh converges to a limit surface

# **Triangular subdivision**

Works only for control nets whose faces are triangular.

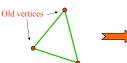

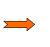

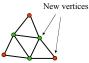

Every face is replaced by 4 new triangular faces.

The are two kinds of new vertices:

- · Green vertices are associated with old edges
- · Red vertices are associated with old vertices.

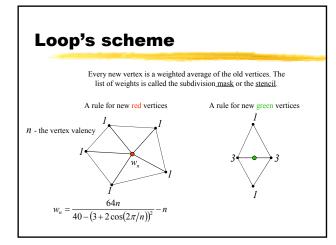

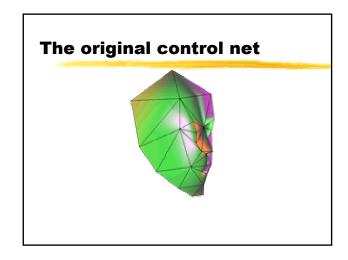

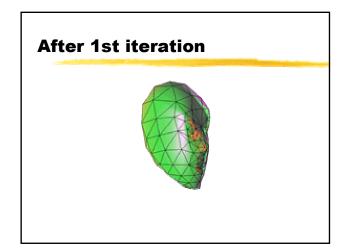

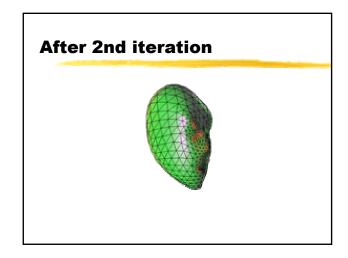

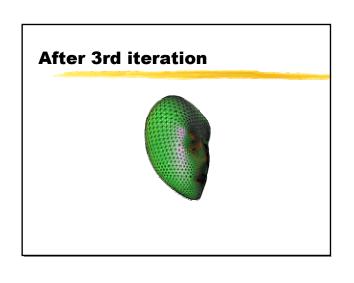

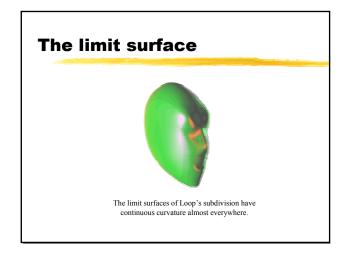

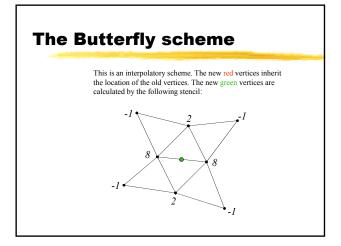

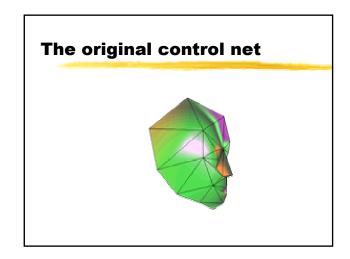

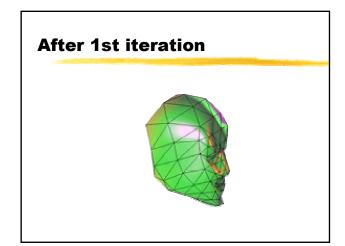

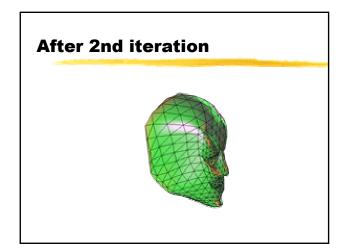

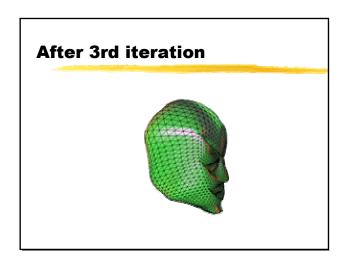

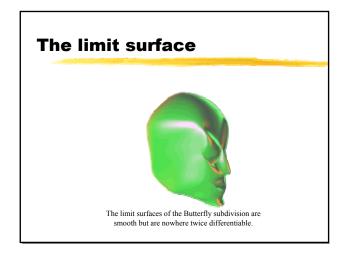

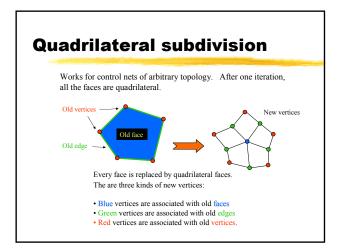

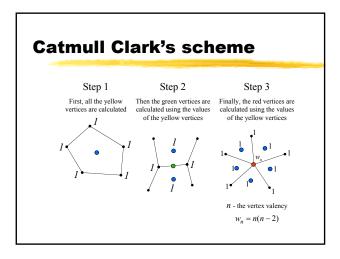

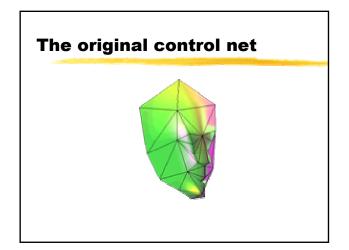

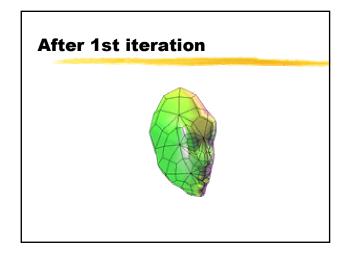

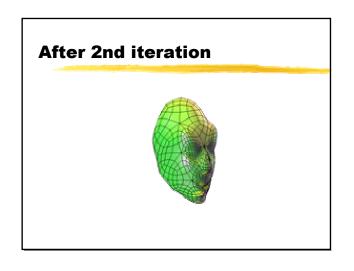

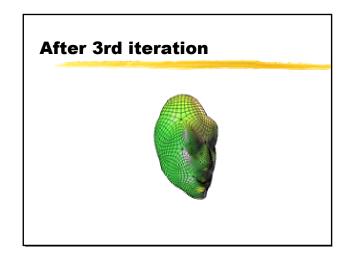

# The limit surface

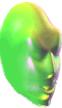

The limit surfaces of Catmull-Clarks's subdivision have continuous curvature almost everywhere.